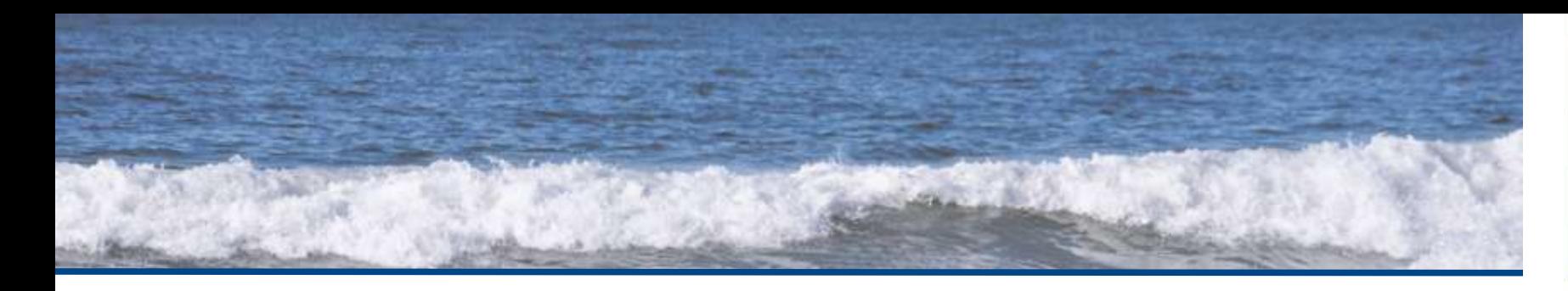

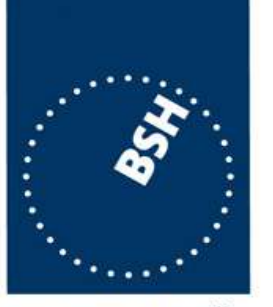

# **Nautical Information Overlay Simulation**

27 September, 2010

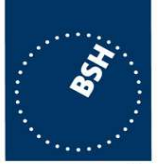

## **Objectives**

- Use of Waterway and Ports Dataset
- Test of usability of the mapping
- Indentify improvements of the mapping

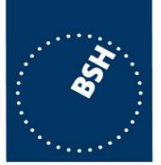

## **Constraints**

- No catalogue file available
- No way to model information object and complex attributes sufficiently
- Geometry of some features not defined
- No chart production tool available

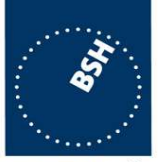

**BUNDES SEESCHIFFFAHR UND HYDROGRAPHIE** 

- Find a tool to manipulate diagrams (non commercial)
- Copy useful features in Nautical Information **Overlay**
- Order features to thematic groups
- Enhance charted features
- Create geomentry for non charted features
- Improve mapping if considered necessary

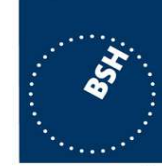

- Following software employed
	- CARIS Easy View
	- Paint.NET

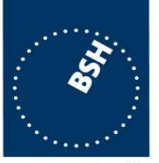

**SEESCHIFFFAHR UND HYDROGRAPHIE** 

- Following thematic groups used (with certain extensions)
	- Land feature (buildings/ bridges)
	- Mangroves and Corals
	- Zones (military/ fishery/nature reserves)
	- Routeing measures
	- Different sea areas
	- Environmental information (Local magentic anomalies, sandwaves, tidal stream)

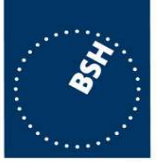

- Following thematic groups used (cont.)
	- Off-shore activities
	- Harbouir area
	- Area authority is responsible for
	- Pilot services
	- **Anchorages**
	- **Berthing features**

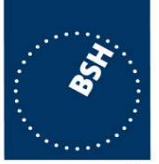

**BUNDE SEESCHIFFFAHRT UND HYDROGRAPHIE** 

## **Results**

- Geometry does not always exist
- Hard to identify areas with fuzzy definitions
	- What is the geometry for "off xyz"?
- New portrayal for non-existing features
- NIO might extend charted geometry (e.g. information related to rocks)
- Display of NIO needs specifications (order)

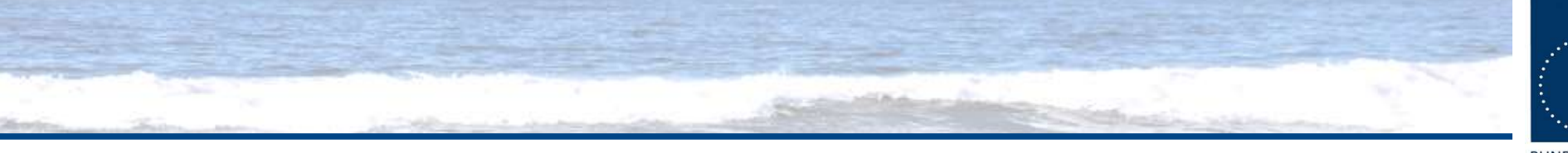

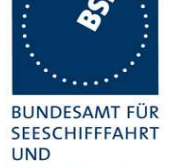

HYDROGRAPHIE

**Results**

Open [apps](../../../../Programme/Paint.NET/PaintDotNet.exe).